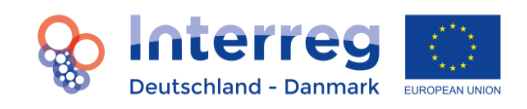

# **Fact Sheet Netzwerkprojekte<sup>1</sup>**

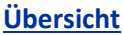

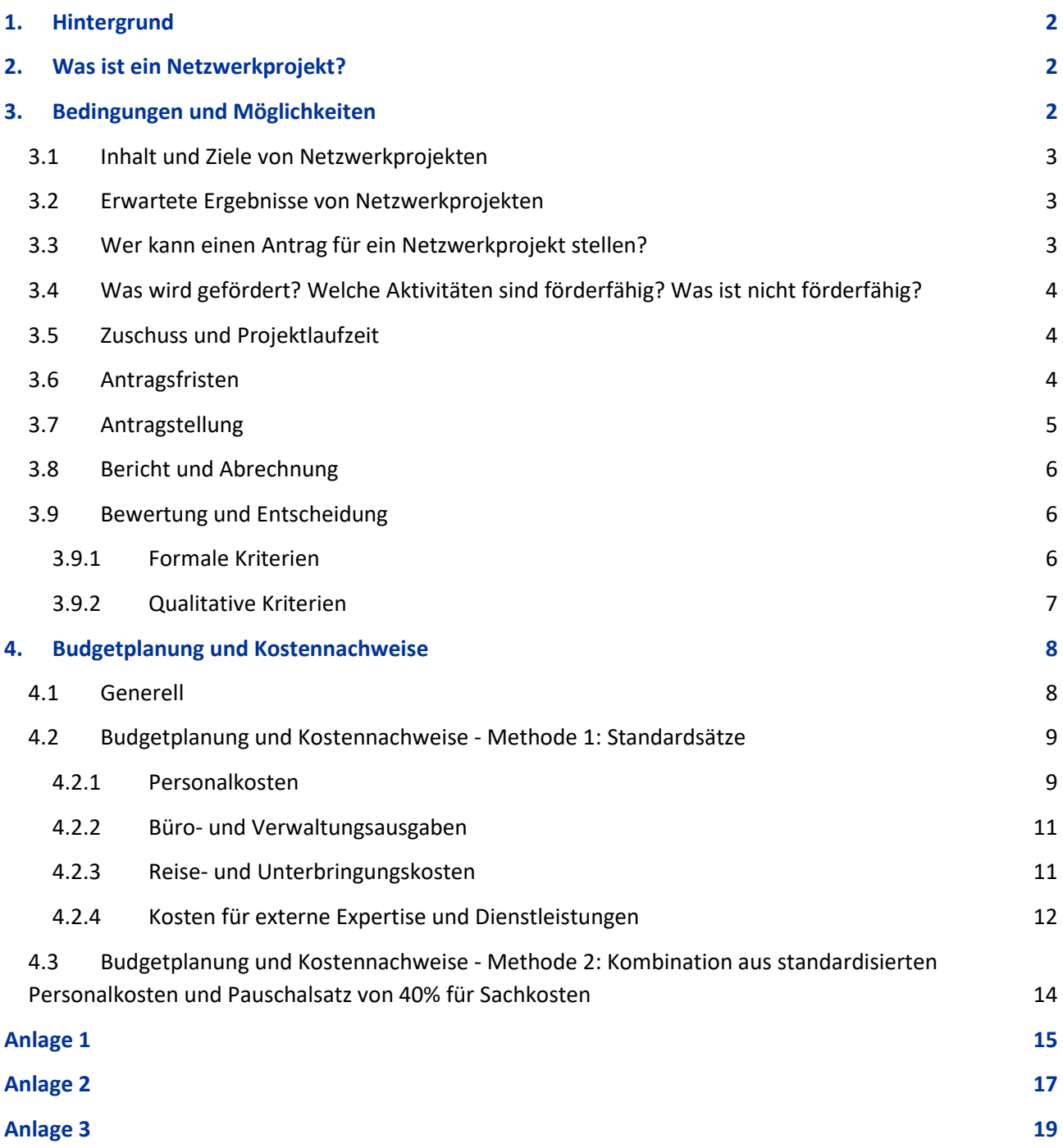

**.** 

<sup>&</sup>lt;sup>1</sup> Änderungen gegenüber der Vorgängerversion dieses Fact Sheets sind grau hinterlegt.

# <span id="page-1-0"></span>**1. Hintergrund**

Der Interreg-Ausschuss hat im Dezember 2019 beschlossen, die Förderung von Netzwerkprojekten einzuführen. Netzwerkprojekte haben eine spezielle Zielrichtung und sollen eine Vorbereitung für Interreg 6A bilden bzw. den Übergang von der alten in die neue Förderperiode erleichtern. Durch vereinfachte Verfahren sollen außerdem Erfahrungen für die neue Förderperiode gewonnen werden.

# <span id="page-1-1"></span>**2. Was ist ein Netzwerkprojekt?**

Netzwerkprojekte sollen eine Perspektive für eine zukünftige Zusammenarbeit haben und damit ihre Nachhaltigkeit zeigen. Dieses kann durch Aktivitäten erfolgen, die konkrete Handlungsoptionen für die Zukunft aufzeigen.

Netzwerkprojekte müssen sich in die Gesamtstruktur des Programms einfügen. Das bedeutet, dass sie grundsätzlich die Ziele der vier Prioritäten erfüllen müssen und hinsichtlich anderer Aspekte ebenfalls den förderrechtlichen Rahmenbedingungen unterliegen.

Die Beantragung und Durchführung sind stark vereinfacht, so dass sie einen geringeren administrativen Aufwand im Vergleich zu "normalen" Projekten haben. Dies betrifft vor allem die Antragstellung und die Berichte sowie die Berechnung der Kosten, da diese als sogenannte "Simplified cost options" in Form von Pauschalsätzen und/ oder Standardsätzen erfolgen. Die Nutzung erleichtert damit auch den Nachweis und die Abrechnung der Kosten. Haben Sie bereits ein "normales" Projekt beantragt, so weichen die Anforderungen an ein Netzwerkprojekt deutlich ab. Machen Sie sich daher unbedingt mit diesem Fact Sheet vertraut. Für alle Antragsteller gilt, dass sie auf jeden Fall die Beratung des Interreg-Sekretariates in Anspruch nehmen sollten.

# <span id="page-1-2"></span>**3. Bedingungen und Möglichkeiten**

# **Es gelten grundsätzlich die Bedingungen des Programmhandbuchs, sofern es hier keine abweichende Regelung gibt.**

**Für die Antragstellung und die Kommunikation mit der Interreg-Administration wird das programmeigene elektronische Datenaustauschsystem ELMOS genutzt. Bevor ein Antragsformular für ein Netzwerkprojekt in ELMOS eingerichtet werden kann, muss eine Projektberatung durch die Mitarbeiter des Interreg-Sekretariats stattgefunden haben. Eine einfache Interessenbekundung per E-Mail oder telefonisch ist dabei nicht ausreichend!** 

Für eine erste Beratung müssen in der Projektskizze/im Antragsformular [\(https://www.interreg5a.eu/doku](https://www.interreg5a.eu/dokumente)[mente](https://www.interreg5a.eu/dokumente), "Für Netzwerkprojekte") mindestens die folgenden Abschnitte ausgefüllt sein:

- 1. Allgemeine Angaben
- 2. Partnerschaft
- 3. Hintergrund und Relevanz des Projekts, Frage 1
- 4. Projektziele und Ergebnisse

# 5. Projektspezifische Arbeitspakete und Aktivitäten

Bitte beachten Sie dabei, die Unterlagen rechtzeitig vor einer Antragsfrist im Sekretariat per E-Mail einzureichen. Empfohlen wird ein Zeithorizont von **mindestens 8 Wochen vor Antragsfrist**, damit alle Beteiligten genug Zeit haben, um sich mit dem Antrag auseinandersetzen zu können und um vor Eingabe des vollständigen Antrags sicherzustellen, dass die Projektidee auch ins Programm passt!

# <span id="page-2-0"></span>**3.1 Inhalt und Ziele von Netzwerkprojekten**

Netzwerkprojekte sollen zum Ziel haben, neue Ideen zu entwickeln, die eine Perspektive für eine zukünftige Zusammenarbeit aufzeigen, auch im Hinblick auf die Themen der kommenden Förderperiode durch:

- Kennenlernen anderer oder neuer Strukturen, Arbeitsweisen und Strategien
- Identifizierung gemeinsamer Fragestellungen, Herausforderungen und Probleme
- Anreiz und Einstieg für neue Partnerschaften Entwicklung und Ausbau neuer bzw. bestehender Partnerschaften ist besonders wünschenswert, um die Vielfalt an Akteuren zu stärken.

# <span id="page-2-1"></span>**3.2 Erwartete Ergebnisse von Netzwerkprojekten**

Ein Netzwerkprojekt soll im Ergebnis eine neue Perspektive für eine weitere Zusammenarbeit aufzeigen, durch:

- Kurzzusammenfassung über erreichte Ergebnisse sowie Ausblick über deren Verwendung
- Schließen von Kooperationsvereinbarungen und Absichtserklärungen
- Entwicklung einer neuen Projektidee (bei einer späteren Antragstellung gelten die allgemeinen Förderbedingungen)

# <span id="page-2-2"></span>**3.3 Wer kann einen Antrag für ein Netzwerkprojekt stellen?**

Es muss mindestens einen deutschen und einen dänischen Projektpartner geben, wovon einer der Leadpartner ist. Alle Partner gemäß Programmhandbuch sind förderfähig. Es gelten folgende Ausnahmen:

- Partner von außerhalb der Förderregion sind nicht förderfähig, können sich aber als Netzwerkpartner beteiligen
- Private Partner, die eine Beihilfe auslösen, sind nicht förderfähig. Private Partner können sich als Netzwerkpartner beteiligen (zur Übernahme von Reisekosten, siehe Pkt. 4.2.4.)
- Generell sind keine Aktivitäten förderfähig, die eine Beihilfe auslösen.

# <span id="page-3-0"></span>**3.4 Was wird gefördert? Welche Aktivitäten sind förderfähig? Was ist nicht förderfähig?**

Förderfähig sind insbesondere Aktivitäten, die der unter Punkt 3 genannten Zielsetzung von Netzwerkprojekten entsprechen. Dazu gehören insbesondere:

- Treffen und Workshops o.Ä. (hierunter Kosten für: Moderatoren, Referenten, Übersetzer, kleinere Gebrauchsmaterialien zur Durchführung sowie Kosten für Raummiete und Bewirtung)
- Durchführung von Analysen, Entwicklung von Konzepten (hierunter Kosten für: Gutachter oder andere relevante Dienstleister)
- Einholung von Expertenwissen (hierunter Kosten für: Gutachter oder andere relevante Dienstleister)
- Übersetzungen
- Reisekosten (es können auch Reisekosten von Netzwerkpartnern/privaten Partner übernommen werden)
- Mitarbeiteraustausch, Hospitationen (Personalaufwand und Reisekosten)
- Studienreisen ausschließlich in andere Grenzregionen mit der Zielsetzung konkreter Beispiele, die grenzüberschreitende Barrieren abbauen, kennenzulernen
- Nicht förderfähig sind Kosten für ein Projektmanagement, das von einem externen Dienstleister ausgeführt wird, da die administrativen Aufgaben gering sind und gewünscht ist, dass sich die Partner eines Netzwerkprojekts im Sinne der Weiterentwicklung und Fortführung gegenseitig in allen Bereichen bestmöglich kennenlernen.
- Nicht förderfähig sind Kosten für Anschaffungen.
- Es muss keine "obligatorische Projektevaluation" durchgeführt werden

# <span id="page-3-1"></span>**3.5 Zuschuss und Projektlaufzeit**

- Zuschuss max. 75% für alle Projekte aller Prioritäten 1-4 und max. 100.000 Euro Zuschuss, d.h. Gesamtkosten max. 133.333 Euro (entspricht 33.333 Euro Kofinanzierung)
- Laufzeit max. 1 Jahr
- Laufzeit bis max. 30.06.2023

# <span id="page-3-2"></span>**3.6 Antragsfristen**

Es gelten die allgemeinen Antragsfristen, die auf der Programm-Homepage veröffentlicht werden.

# <span id="page-4-0"></span>**3.7 Antragstellung**

- Die Antragstellung erfolgt über das elektronische Datenaustauschsystem ELMOS. Details zum Ausfüllen des Antrags siehe **Anlage 1.** Es müssen die in Anlage 1 dargestellten Zeichenbegrenzungen eingehalten werden.
- Der Antrag kann in einer Sprache oder in einem Sprachenmix ausgefüllt werden, d.h. z.B. in Deutsch, Dänisch oder Englisch. Die Zusammenfassung muss in allen drei Sprachen erfolgen. Achten Sie in dem Zusammenhang darauf, dass Sie dennoch einen Projekttitel wählen, der gängig ist und in allen Sprachen einen hohen Wiedererkennungswert hat.
- Der Antrag soll die vom Interreg-Ausschuss beschlossenen Bewertungskriterien berücksichtigen, die von der Interreg-Administration für die Prüfung und Bewertung herangezogen werden (s. **Anlage 2**)
- Pro nationale Seite muss ein gemeinsamer Prüfer ausgewählt werden, d.h. alle dänischen Projektpartner entscheiden sich für einen Prüfer und alle deutschen ebenfalls. Dieser prüft jeweils die einzelnen Partner und stellt für diese jeweils ein Testat aus.
- Für die Aktivitäten der Öffentlichkeitsarbeit gelten die Mindestanforderungen gem. EU-Verordnungen (s. hierzu auch die Infos und [Fact Sheets zur Öffentlichkeitsarbeit\)](https://www.interreg5a.eu/dokumente). Hierzu gehören
	- o Es muss das Programmlogo bei allen Aktivitäten und der Förderhinweis verwendet werden (s. Fact Shee[t Logomanual für Interreg-Projekte\)](https://www.interreg5a.eu/wp-content/uploads/2020/01/09.12.2019_FACT-Sheet-Logomanual-f%C3%BCr-Interreg-Projekte-4.0.-DE_JGH.pdf)
	- o Es muss ein Plakat erstellt werden (eine Schablone steht auf der Interreg-Homepage zur Verfügung[: Schablone Plakat/Für Netzwerkprojekte;](https://www.interreg5a.eu/dokumente) s. Kap. 6.5.6.1 Handbuch)
	- o Auf der Homepage der einzelnen Projektpartner muss mindestens ein Hinweis auf das Projekt mit Programmlogo und Informationen vorhanden sein. Wünschenswert und empfohlen ist eine eigenständige Unterseite, um darauf direkt zu verlinken und um die Informationen sichtbarer zu machen.
	- o Weitere Aktivitäten wie Pressearbeit, Social-Media-Aktivitäten, Veranstaltungen sind für eine erfolgreiche Öffentlichkeitsarbeit wünschenswert, aber nicht verpflichtend.
- Es sind später keine Änderungen, Verlängerungen oder Ergänzungen möglich! Das Factsheet "Änderungen in Projekten und Änderungsanträge" findet keine Anwendung.
	- o Es gilt der Projektzeitraum von max. 12 Monaten als ein Abrechnungszeitraum, unabhängig davon ob dieser sich über zwei Kalenderjahre erstreckt.
	- $\circ$  Innerhalb des Gesamtbudgets sind Abweichungen von +/- 10% zwischen den einzelnen Summen der fünf Kostenkategorien (Personalkosten, Büro- und Administrationskosten, Reisekosten und externe Dienstleistungen) ohne Rücksprache mit der Programmadministration möglich.
	- $\circ$  Übertragungen von Budgetmitteln zwischen den einzelnen Partnerbudgets, die weniger als 10% der Gesamtkosten des jeweiligen Projektpartners ausmachen, sind ohne Rücksprache mit der Programmadministration möglich.
- Die Rolle beteiligter Netzwerkpartner soll durch einen Letter of Intent beschrieben werden (s. Kap. 4.1.5 Handbuch)

# <span id="page-5-0"></span>**3.8 Bericht und Abrechnung**

- Netzwerkprojekte müssen einen einmaligen Auszahlungsantrag nach Abschluss des Projektes stellen.
- Ein Auszahlungsantrag muss spätestens 2 Monate nach Abschluss des Projektes zusammen mit einem Abschlussbericht eingereicht werden.
- Abhängig vom Durchführungszeitraum des Netzwerkprojektes kann es dazu kommen, dass für den Abschlussbericht und dem dazu gehörenden Auszahlungsantrag in ELMOS zwei Abrechnungszeiträume eingetragen werden müssen (Kalenderjahr 1 und Kalenderjahr 2). Dies betrifft jedoch nicht die inhaltliche Berichtserstattung, welche dann mit dem Kalenderjahr 2 eingereicht wird. Hierzu wird durch die Aministration Hilfe geleistet (siehe auch Anlage 2).
- Der Abschlussbericht wird automatisch durch die Administration geöffnet.
- Die abgerechneten Kosten müssen von beiden Prüfern jeweils für alle Partner einzeln testiert werden, damit eine Auszahlung durch die Interreg-Administration erfolgen kann. Abweichend vom Handbuch ist kein Leadpartnertestat erforderlich. Eine Vor-Ort-Kontrolle durch den Prüfer muss nicht durchgeführt werden. Dennoch behält sich die Interreg-Administration eine Prüfung beim Projektträger vor.
- Für die Erstellung der Testate muss [die Testatvorlage für Netzwerkprojekte](https://www.interreg5a.eu/dk/wp-content/uploads/sites/4/2022/01/PP-Testat_Marz-2022_Version-10_final_nur-fur-NWP_geschutzt.docx) benutzt werden.
- Im Bericht müssen die Ergebnisse und Effekte beschrieben werden (s. Pkt.3.2 sowie **Anlage 3** mit Beispielen für Outputindikatoren für Netzwerkprojekte)
- Die Einreichung des Berichts und der testierten Kosten erfolgt über ELMOS.
- Abweichend von den Bestimmungen lt. Handbuch Kap. 6.6.1 gilt für die Verifizierung der Outputindikatoren im Zuge der Berichterstattung für Netzwerkprojekte die Pflicht, entsprechende Dokumente zum Nachweis vorzulegen. Sie haben die Möglichkeit die im Handbuch genannte Übersichtstabelle ([s. "Tabelle: Verifizierung der Outputindikatoren"\("Für Projekte"\)](https://www.interreg5a.eu/dokumente) zu verwenden oder aussagekräftige Dokumente (Teilnehmerzahlen o.ä.) im Zuge der Einsendung des Berichts direkt hochzuladen.

# <span id="page-5-1"></span>**3.9 Bewertung und Entscheidung**

Der eingereichte Antrag wird auf Grundlage von formalen und qualitativen Kriterien (Bewertungskriterien, s. Anlage 2) bewertet und geprüft. Bei Nachfragen von Seiten der Interreg-Administration hat jedes Projekt die Möglichkeit den Antrag innerhalb einer Bearbeitungszeit von ca. 5 Arbeitstagen, zu überarbeiten.

Die Entscheidung darüber, ob ein Antrag gefördert wird oder nicht, erfolgt durch den Interreg-Ausschuss.

# <span id="page-5-2"></span>**3.9.1 Formale Kriterien**

Für einen förderfähigen Antrag müssen alle nachfolgenden Kriterien erfüllt sein.

1. Vollständigkeit: Die Antragsunterlagen müssen vollständig sein. Zudem muss das Unterschriftenblatt mit rechtsgültigen Unterschriften aller Projektpartner vorliegen.

- 2. Grenzüberschreitende Zusammenarbeit: Die Aktivitäten müssen grenzüberschreitend sein und mindestens einen deutschen und einen dänischen Partner einbeziehen.
- 3. Partner aus der Programmregion: Die Projektpartner müssen jeweils in der Programmregion ansässig sein.
- 4. Leadpartner: Einer der Partner übernimmt die Rolle als Leadpartner und erfüllt die unter Kap. 4.1.3 des Handbuchs beschriebenen Voraussetzungen für diese Rolle.
- 5. Finanzierung: Die Kofinanzierung des Projekts muss gesichert sein.
- 6. Legalität: Die geplanten Aktivitäten müssen in Übereinstimmung mit regionalen, nationalen und EU-Gesetzgebungen, dem Kooperationsprogramm und den relevanten Verordnungen stehen.
- 7. Keine Doppelförderung: Für das Projekt werden keine weiteren europäischen Fördermittel beantragt oder verwendet.
- 8. Nutzen für die Programmregion: Die Projektaktivitäten kommen (deutlich) überwiegend der Programmregion zugute und finden (deutlich) überwiegend in der Programmregion statt.
- 9. Programmstrategie: Das Projekt steht in Einklang mit der Programmstrategie und ist einer Programmpriorität und einem spezifischen Ziel zugeordnet.
- 10. Additionalität: Das Projekt ist additional, d.h. die Projektaktivitäten betreffen weder Pflichtaufgaben, noch den Normalbetrieb der Projektpartner und werden in dieser Form noch nicht in der Programmregion durchgeführt.
- 11. Start nach Antragseinreichung: Die beantragten Aktivitäten beginnen erst nach Einreichung des Antrags. (Beachten Sie in dem Zusammenhang das Startdatum so zu wählen, so dass nach Antragseinreichung auch die Zeit für Entscheidung durch den Interreg-Ausschuss und Ausstellung des Leadpartnervertrags eingeplant wird)
- 12. Grenzüberschreitender Mehrwert: Das Projekt weist einen grenzüberschreitenden Mehrwert auf (vgl. dazu Kap. 4.2 im Handbuch).
- 13. Horizontale Ziele: Das Projekt wirkt sich mindestens neutral auf die horizontalen Ziele aus. Projekte mit negativem Effekt auf die horizontalen Kriterien sind nicht förderfähig. (Aktivitäten, die zu positiven Effekten beitragen, sind wünschenswert)
- 14. Interventionslogik: Das Projekt muss eine Interventionslogik (Wirkungskette, vgl. dazu Kap. 4.4.2 des Handbuchs) aufweisen, d.h. es muss zum spezifischen Programmziel beitragen, dem es zugeordnet wurde.
- 15. Projektlaufzeit: Das Projekt wird innerhalb der Regellaufzeit von max. 12 Monaten durchgeführt.

# <span id="page-6-0"></span>**3.9.2 Qualitative Kriterien**

Alle Anträge für Netzwerkprojekte werden mittels des gleichen Bewertungsschemas bewertet. Jedes genannte Kriterium wird mit einer Punktzahl zwischen 0 und 4 bewertet:

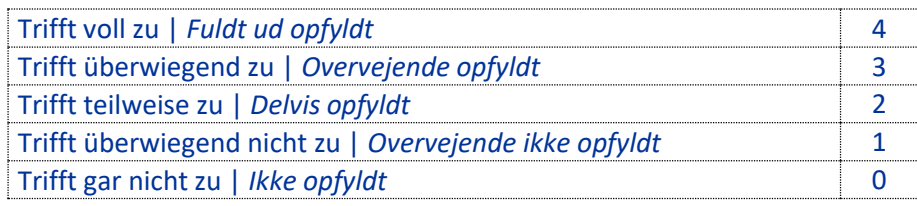

Die Bewertungskriterien sind in der **Anlage 2** aufgeführt.

Das Bewertungsschema kann unter<https://www.interreg5a.eu/dokumente/> ("Für Antragsteller") heruntergeladen werden.

Sollten Sie beim Ausfüllen des Antrags unsicher sein, wie ein Bewertungskriterium optimal erfüllt werden kann, kann Ihnen als grobe Orientierung das Fact Sheet "Grundlegende Kriterien und Voraussetzungen für ein Interreg-Projekt dienen, das Sie auf unserer Seite<https://www.interreg5a.eu/dokumente/> ("Für Antragsteller") finden. Beachten Sie jedoch, dass grundlegende Kriterien an ein "normales" Interreg-Projekt nicht dieselben sind wie für ein Netzwerkprojekt. Sprechen Sie hierzu im Zweifel die Mitarbeiter im Interreg-Sekretariat bei der Beratung an.

# <span id="page-7-0"></span>**4. Budgetplanung und Kostennachweise**

# <span id="page-7-1"></span>**4.1 Generell**

Anders als bei den "normalen" Projekten, bei denen auf Basis realistischer Kosten geplant und auf Basis tatsächlich angefallener Kosten abgerechnet wird, erfolgt die Berechnung und auch die Abrechnung bei Netzwerkprojekten mit vereinfachten Methoden. Das bedeutet, dass diese von den tatsächlichen Kosten abweichen können. Auch wenn die tatsächlichen Kosten höher oder niedriger ausfallen, als die mit den vereinfachten Methoden errechneten, so wird trotzdem mit letzteren abgerechnet. Beispiel Personalkosten: es wird ein Stundensatz von 15 Euro im Budget zugrunde gelegt, die tatsächlichen Kosten belaufen sich auf 11 Euro. Es werden dennoch 15 Euro/Stunde abgerechnet. Hierzu gehört auch, dass Kosten nur in Euro angegeben werden können! Dabei muss das gesamte Projekt, d.h. alle Partner sich für eine der folgenden Methoden entscheiden:

# **Methode 1: Standardsätze kombiniert mit Pauschalen für alle Kostenkategorien**

Bei dieser Methode wurden Standardsätze für Kosten entwickelt, die typischerweise in einem Netzwerkprojekt entstehen können (vgl. Pkt. 3.2). Die Ermittlung dieser Standardkosten beruht jeweils auf Bewertungen und Erfahrungen von Kosten im Programm Interreg Deutschland-Danmark und anderen Förderprogrammen (Interreg und nationale Programme), teilweise wurden Mittelwerte gebildet, wo Kosten auf dänischer und deutscher Seite voneinander abweichen.

# **Methode 2: Kombination aus standardisierten Personalkosten und Pauschalsatz von 40% für Sachkosten**

Bei dieser Methode werden nur die Personalkosten auf Basis von Standardsätzen ermittelt. Alle übrigen Kosten können pauschal mit bis zu 40% der Personalkosten veranschlagt werden.

Bei der Wahl der geeigneten Methode, müssen Sie abwägen, ob beispielsweise die Pauschale für Sachkosten der Methode 2 für die Durchführung Ihrer Aktivitäten ausreicht. Ist dies der Fall, bietet die Methode 2 einen großen Vorteil in der Abrechnung, weil auf jeglichen Nachweis der Sachkosten verzichtet werden kann. Sollte die Pauschale für Sachkosten der Methode 2 nicht ausreichen, wählen Sie eher die Methode 1. Beachten Sie, dass es nicht erlaubt ist, die Durchführung der Aktivitäten danach auszurichten, wie viel Geld noch im Projekt vorhanden ist, d.h. alle Aktivitäten müssen auch wie beantragt durchgeführt werden. Planen Sie die Kosten daher so, dass sie auskömmlich sind. Die gewählte Abrechnungsmethode kann nicht geändert werden.

#### **Warum "Vereinfachte Kostenoptionen"?**

Der Zweck des Einsatzes von Vereinfachten Kostenoptionen ist, dass hiermit ein reduzierter Verwaltungsaufwand verbunden ist. Durch den Verzicht auf die Dokumentation der tatsächlichen Kosten wird der bürokratische Aufwand bei Planung und Bericht der Aktivitäten verringert und gleichzeitig auch die Anfälligkeit für Fehler reduziert. Projektpartner müssen nur noch die Durchführung der Aktivität nachweisen. Dadurch können die einzelnen Projektpartner sich stärker auf die Erreichung ihrer Ziele konzentrieren.

# <span id="page-8-0"></span>**4.2 Budgetplanung und Kostennachweise - Methode 1: Standardsätze**

# <span id="page-8-1"></span>**4.2.1 Personalkosten**

Zur Berechnung der Personalkosten müssen Sie die entsprechenden Mitarbeiter mit ihrer Funktion im Projekt einer jeweiligen Gruppierung zuordnen. Entscheidend ist alleine die Funktion eines Mitarbeiters im Projekt, unabhängig von seiner Funktion, die er sonst bei der Institution des Projektpartners ausübt. Die Funktion und die Aufgaben müssen für jeden Mitarbeiter im Antrag angegeben werden.

Die Berechnung kann auf Stundenbasis erfolgen, als Vollzeit oder Teilzeit mit einem festen Prozentanteil in einem Projekt.

# Budgetplanung:

| <b>Gruppe</b> | <b>Funktion</b>                                                                                                    | Standardsatz <sup>2</sup> pro Stunde | Standardsatz pro Monat <sup>3</sup> |
|---------------|----------------------------------------------------------------------------------------------------|--------------------------------------|-------------------------------------|
| $\mathbf{1}$  | Leitungsfunktion<br>Personal, das für die Leitung des Projektes<br>insgesamt verantwortlich oder bei einem Pro-<br>jektpartner verantwortlich und Teil einer<br>Steuerungsgruppe o.Ä. ist.<br>Seine Fähigkeiten wurden in der Regel durch<br>ein Studium erworben. | 44 Euro                              | <b>6.306 Euro</b>                   |
| $\mathcal{P}$ | Projektmitarbeiter<br>Personal, das für Teilaufgaben verantwortlich<br>ist und dabei die Projektumsetzung mit sei-<br>nem Fachwissen aktiv unterstützt.                                                                                                    | 34 Euro                              | <b>4.873 Euro</b>                   |

<sup>&</sup>lt;sup>2</sup> Standardsätze sind auf Grundlage von Daten, Erfahrungen und Vergleichen anderer Programme ermittelt worden. Zur Berücksichtigung des Lohngefälles zwischen Dänemark und Deutschland wurden Mittelwerte berechnet. <sup>3</sup> Standardsatz auf Grundlage von 1.720 Stunden/Jahr

**.** 

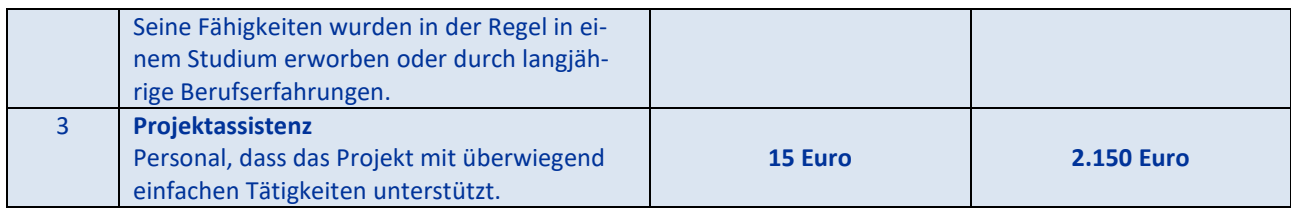

## Beispiele:

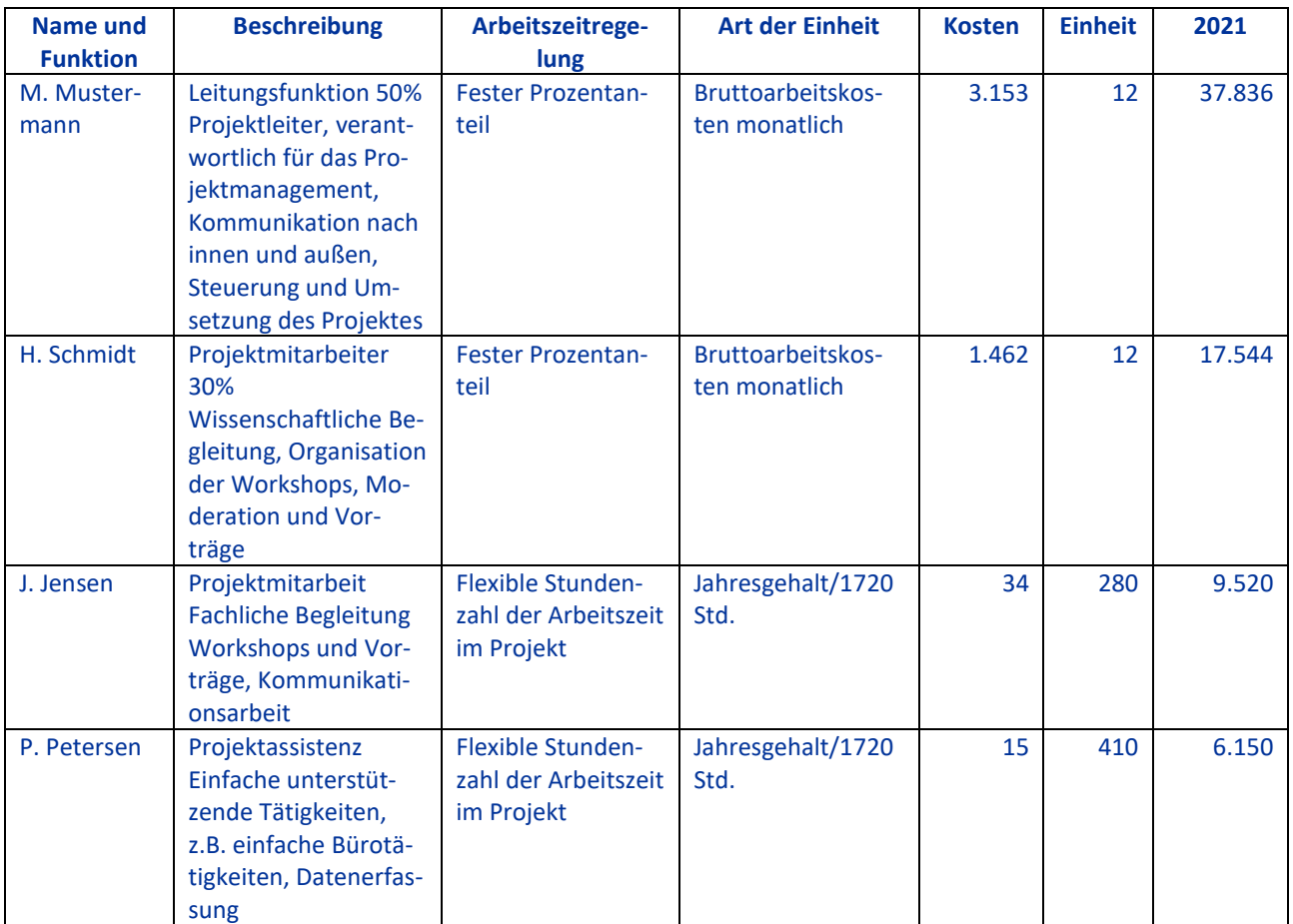

# Kostennachweis:

Der Nachweis erfolgt bei Stundenbasis auf der Grundlage eines Zeiterfassungssystems, das 100% der Arbeitszeit des Personals abdecken muss. Ein Muster für eine Stundenaufzeichnung können Sie von unserer Homepage unter<https://www.interreg5a.eu/dokumente>/ ("Für Projekte") herunterladen. Sie können jedoch auch vergleichbare eigene Systeme für die Stundenaufzeichnung verwenden (s. Handbuch Kap. 4.5.2.2.1).

Der Nachweis für Vollzeit oder mit einem festen Prozentanteil im Projekt erfolgt über eine entsprechende Dokumentation. Der Arbeitgeber muss für jeden betroffenen Mitarbeiter gesondert ein Dokument (z.B. als Zusatz zum Arbeitsvertrag) ausstellen, in dem der für das Projekt aufzuwendende Prozentsatz der Arbeitszeit festgelegt ist. Dieser Prozentsatz muss mit dem im Budget angegebenen übereinstimmen. Wenn bspw. ein Mitarbeiter im Budget mit 50% angegeben ist, muss der Zusatz zum Arbeitsvertrag immer genau diesen Prozentsatz nennen. Die spätere Abrechnung erfolgt dann ebenfalls mit 50%. Das Verhältnis zwischen den tatsächlichen Kosten und den durch den Standardsatz ausgelösten Zuschuss hat keinen Einfluss. Die Projektaufgaben des Mitarbeiters müssen in dem Dokument ebenfalls beschrieben werden. Das Verhältnis zwischen dem festgelegten Prozentanteil und dem Umfang der Projektaufgaben muss plausibel sein. Das Dokument muss sich konkret auf das Projekt beziehen (Projekttitel) und von dem Arbeitgeber und dem Mitarbeiter unterschrieben sein. Der Prozentsatz der Arbeitszeit muss in die Aufgabenbeschreibung im Budgetformular aufgenommen werden.

# <span id="page-10-0"></span>**4.2.2 Büro- und Verwaltungsausgaben**

# Budgetplanung:

Zur Berechnung werden 15% pauschal auf Basis der direkten Personalkosten gewährt.

Beispiel:

Auf Grundlage der Personalkosten (Gesamtkosten 70.050 Euro) im Beispiel unter Pkt. 4.2.1 werden 10.657,50 Euro gewährt.

Kostennachweis:

Ein Nachweis ist nicht nötig.

# <span id="page-10-1"></span>**4.2.3 Reise- und Unterbringungskosten**

Budgetplanung:

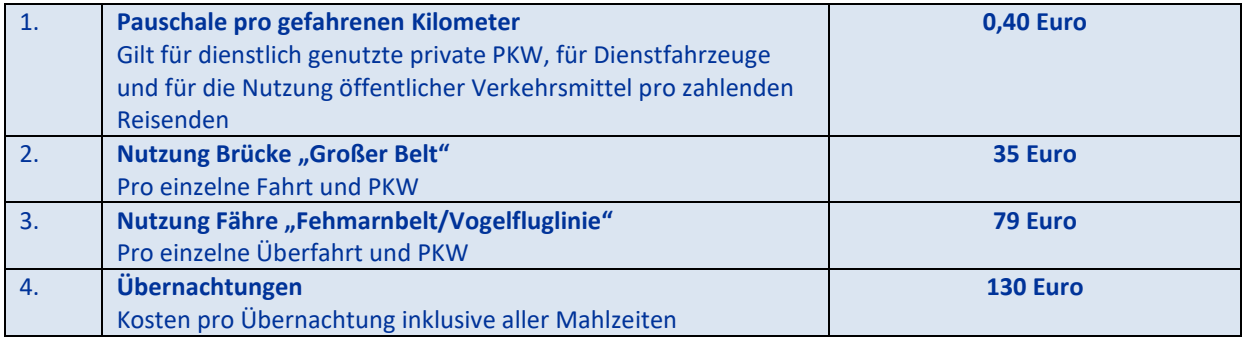

Beispiele:

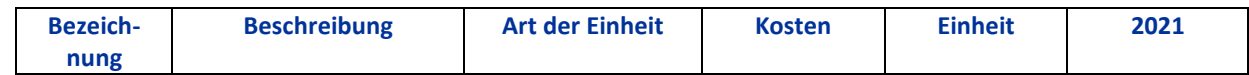

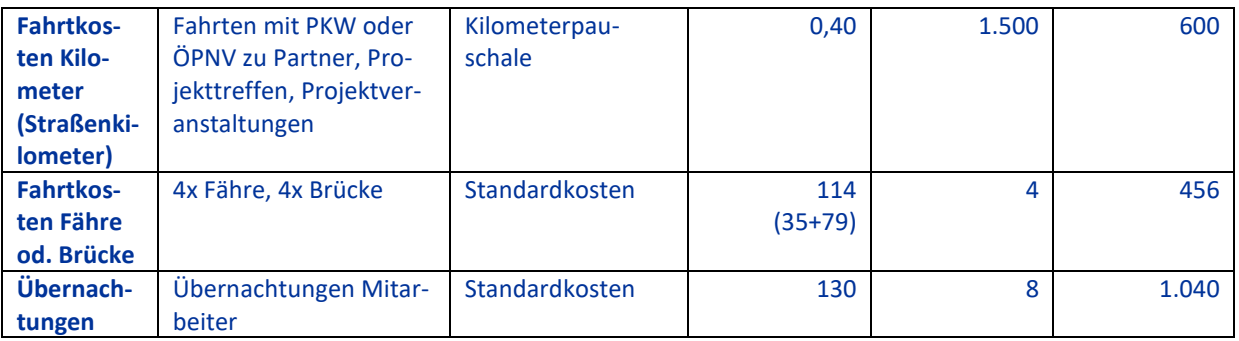

#### Kostennachweise:

Die Kosten müssen mithilfe von Unterlagen, wie beispielsweise Einladungen, Programmen, Tagesordnungen, Protokollen oder Teilnehmerlisten glaubhaft gemacht werden.

Dokumentieren Sie beispielsweise durch Tickets oder Hotelrechnungen, dass eine Fahrt oder Übernachtung durchgeführt wurde und machen Sie die Kosten damit plausibel.

Unterlagen und Dokumentationen müssen dem Projekt zugeordnet sein.

Ansonsten sind keine Einzelnachweise der tatsächlichen Kosten nötig.

# <span id="page-11-0"></span>**4.2.4 Kosten für externe Expertise und Dienstleistungen**

Budgetplanung:

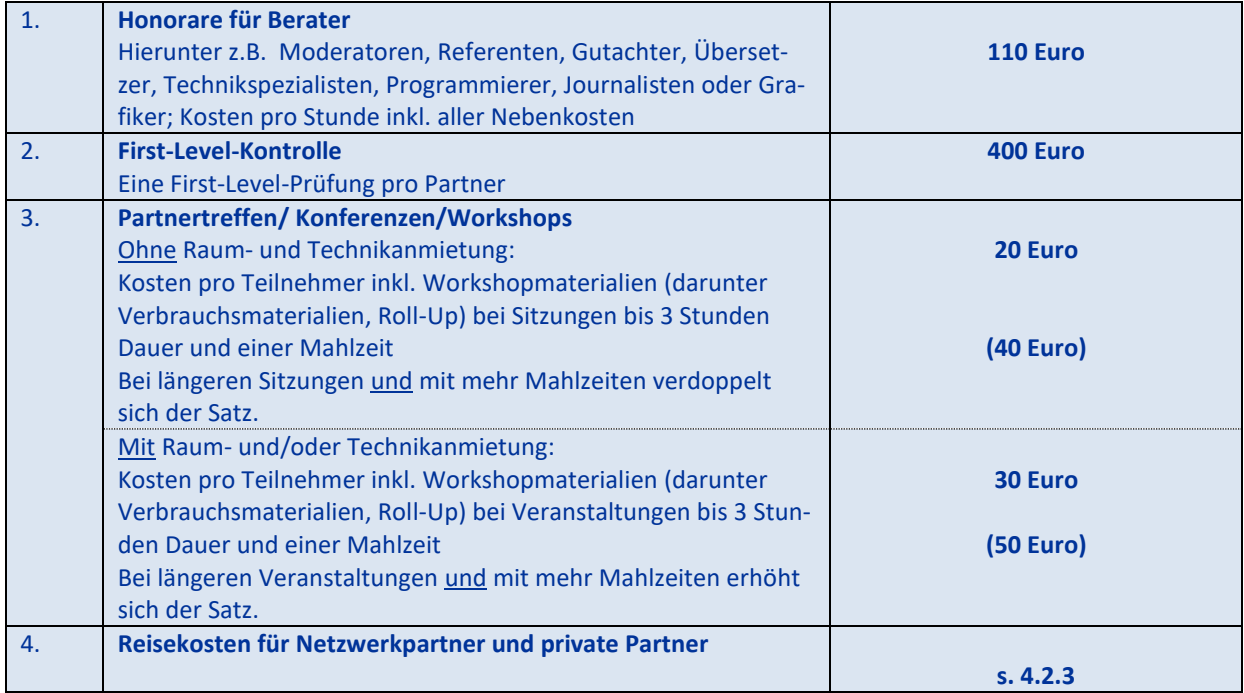

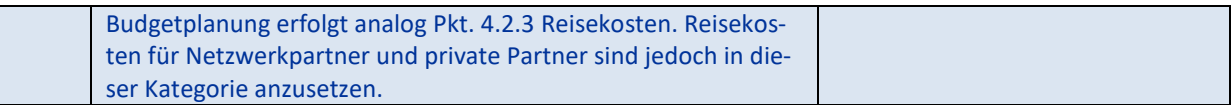

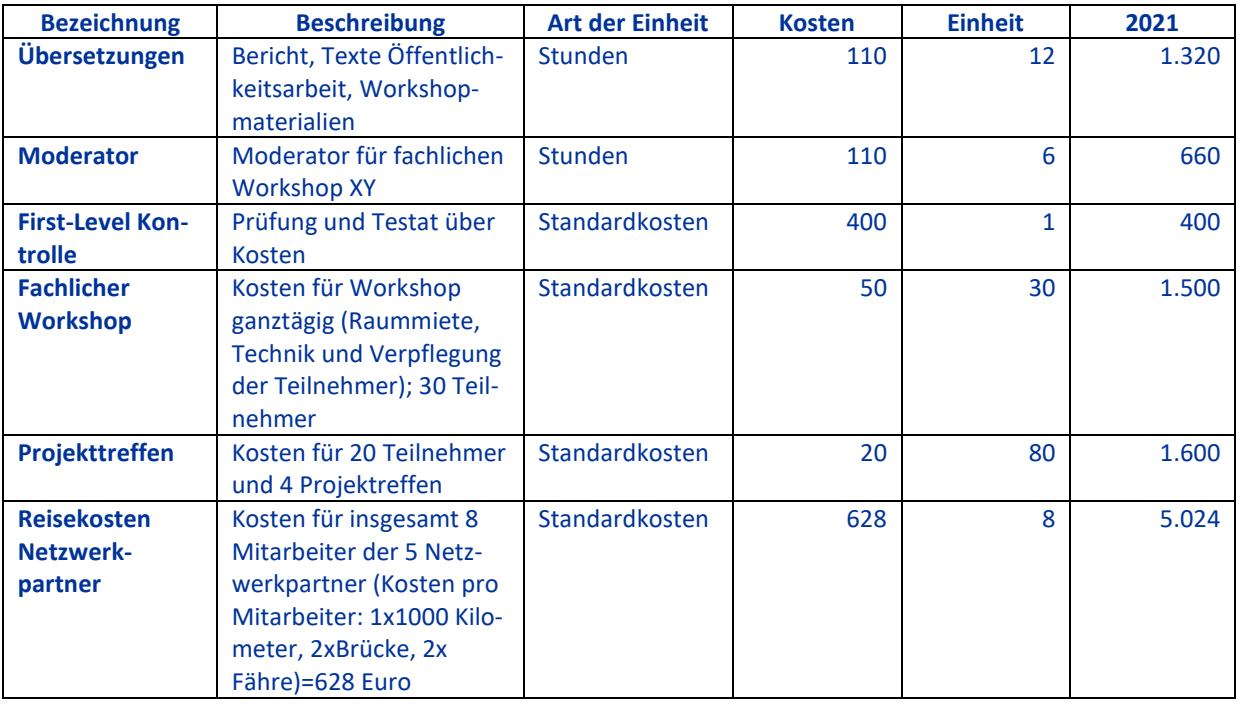

# Kostennachweise:

Die Kosten müssen mithilfe von Unterlagen wie beispielsweise Einladungen, Programmen, Tagesordnungen, Protokollen oder Teilnehmerlisten glaubhaft gemacht werden. Anmeldelisten sind hilfreich, um zu dokumentieren, dass ggf. mehr Teilnehmer angemeldet waren, als tatsächlich erschienen, um die Kosten für alle angemeldeten Teilnehmer abrechnen zu können.

Dokumentieren Sie beispielsweise durch Rechnungen für Raum- und/ oder Technikanmietung, dass diese angemietet wurde, um die Kosten plausibel zu machen.

Dokumentieren Sie beispielsweise durch Rechnungen für Berater etc., dass sie beauftragt und tätig wurden, um die Kosten plausibel zu machen.

Dokumentieren Sie beispielsweise durch Tickets oder Hotelrechnungen, dass eine Fahrt oder Übernachtung durchgeführt wurde und machen Sie die Kosten damit plausibel.

Unterlagen und Dokumentationen müssen dem Projekt zugeordnet sein.

Ansonsten sind keine Einzelnachweise der tatsächlichen Kosten nötig.

# <span id="page-13-0"></span>**4.3 Budgetplanung und Kostennachweise - Methode 2: Kombination aus standardisierten Personalkosten und Pauschalsatz von 40% für Sachkosten**

# Budgetplanung:

Im ersten Schritt werden die direkten Personalkosten auf Basis von Standardsätzen gem. Pkt. 4.2.1 ermittelt.

Im zweiten Schritt werden auf die ermittelten direkten Personalkosten pauschal 40% angesetzt für alle Sachkosten.

# Kostennachweis:

Für die direkten Personalkosten erfolgt der Nachweis analog Pkt. 4.2.1

Für die übrigen Sachkosten ist kein Nachweis nötig.

# <span id="page-14-0"></span>**Anlage 1**

# **Anleitung zum Ausfüllen des Antrages in ELMOS**

# **Beschränkung der maximalen Zeichenzahl**

Um die Angaben des Antrags für Netzwerkprojekte knapp zu halten, haben wir in den folgenden Bereichen die maximale Zeichenzahl (inkl. Leerzeichen) reduziert. Um einen Antrag schnell bearbeiten zu können, bitten wir Sie sich an die untenstehende Begrenzung zu halten. Bitte beachten Sie, dass Anträge für Netzwerkprojekte nur einsprachig oder in einem Sprachenmix (s. Pkt. 3.7) verfasst werden müssen.

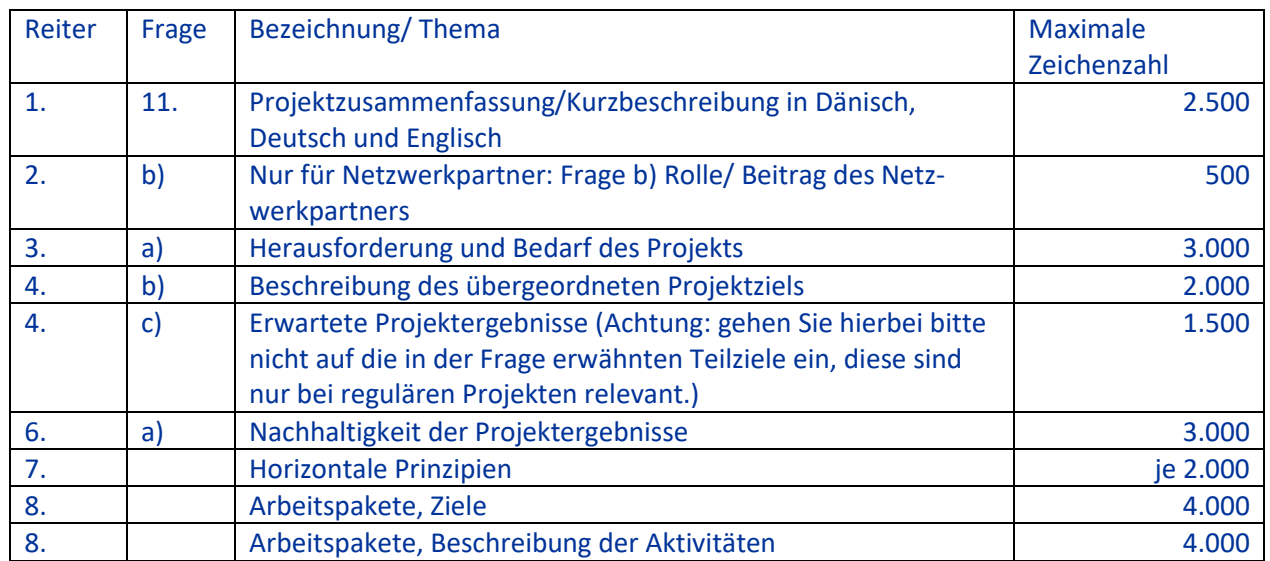

# **Eintragen von Vereinfachten Kostenoptionen im Reiter 11 Budget**

Hinweis: Im Budget werden die einzelnen Projektpartner erst aufgeführt, wenn unter dem Reiter "1. Projektzusammenfassung" eine Projektlaufzeit erfasst, unter dem Reiter "2. Partnerschaft", Partner angelegt und unter dem Reiter "8. Arbeitspakete" diese Partner als "Beteiligte Partner" auch einem Arbeitspaket zugeordnet sind.

# **Methode 1: Standardsätze (gem. Pkt. 4.2)**

Bitte tragen Sie die Daten im Reiter 11 "Budget" analog zu den Angaben/ Beispielen unter Pkt. 4.2 ein. Achten Sie darauf, dass Sie im Abschnitt 2 e) bei jedem einzelnen Partner unter "Personal Kostentyp", "Direkte Abrechnung" und unter "Kostentyp – Büro- und Administrationskosten", "max. 15% von den Personalkosten" auswählen und einen Wert in das Prozentfeld darunter Eintrag, sofern diese Methode genutzt werden soll. Danach die eingegebenen Daten speichern.

**Methode 2: Kombination aus standardisierten Personalkosten und Pauschalsatz von 40% für Sachkosten (gem. Pkt 4.3)**

Bei dieser Methode ist es wichtig, dass im Reiter 2 e) bei jedem einzelnen Partner unter "Kostentyp – Büro- und Administrationskosten", "Direkte Abrechnung" ausgewählt wird. Danach die eingegebenen Daten speichern.

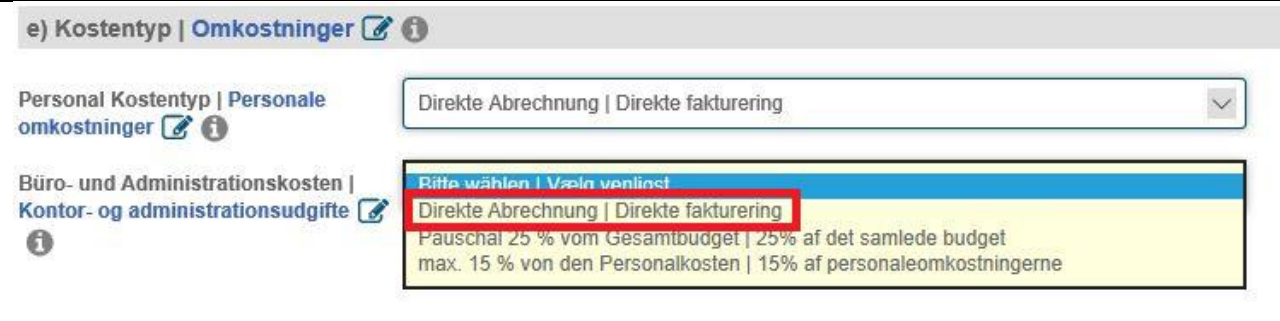

Gehen Sie danach in den Reiter 11 "Budget". Tragen Sie dort in der Sektion 11.1 "Personalkosten" Ihre Personalkosten ein, wie unter 4.2.1 beschrieben. Speichern Sie Ihre Eingaben immer wieder zwischendurch.

Gehen Sie danach in die Sektion 11.2 "Büro- und Administrationskosten". Tragen Sie nun in das Feld "Bezeichnung", "40% Sachkosten" ein. In das Feld "Beschreibung" können Sie nun eine beliebige Beschreibung hinzufügen oder erneut "40% Sachkosten" eintragen. Tragen Sie in das Feld "Kosten pro Einheit" den Wert "1" ein. Tragen Sie danach für jeden Partner und jedes Jahr die 40% Sachkosten ein. Bitte tragen Sie bei dieser Methode nichts in die Sektionen 11.3 – 11.5 ein.

Hinweis: Die Pauschale von 40% pro Jahr des jeweiligen Partners müssen Sie selbst errechnen. Verteilen Sie nun im zweiten Teil der Übersicht die kompletten Sachkosten des Partners auf die verschiedenen Arbeitspakete.

Zum weiteren Ausfüllen des Antrags empfehlen wir Ihnen das Handbuch sowie die ELMOS-Anleitung auf unserer Homepage.

# <span id="page-16-0"></span>**Anlage 2**

# **Anleitung zum Ausfüllen des Abschlussberichtes und dazugehörigen Auszahlungsantrages in ELMOS**

# **Reduzierte Anforderung an den Umfang des Abschlussberichtes.**

Wir haben die Anforderungen an den Abschlussbericht für Netzwerkprojekte den besonderen Förderbedingungen entsprechend um einige Punkte reduziert. Bitte beachten Sie auch, dass Berichte für Netzwerkprojekte nur einsprachig oder in einem Sprachenmix (s. Pkt. 3.7) verfasst werden können.

Bitte füllen sie die folgenden Punkte NICHT aus:

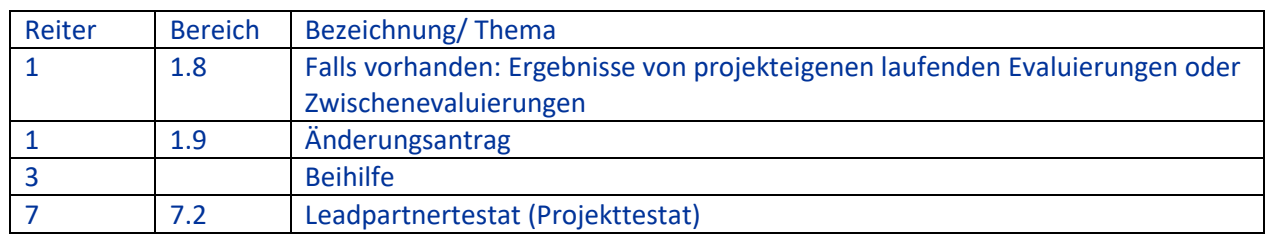

# **Besondere Hinweise**

Bitte beachten Sie im Reiter 1.10 "Abschlussantrag" folgende abweichende Anforderungen:

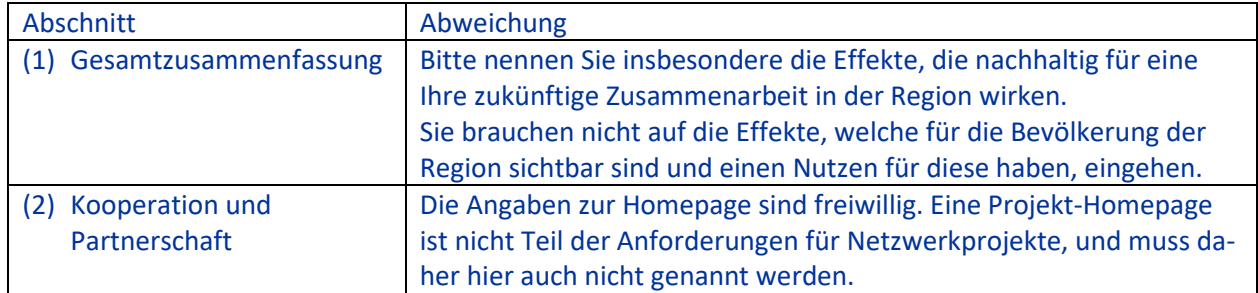

# **Berichterstattung und Abrechnung im Fall von zwei Kalenderjahren**

Falls die Laufzeit eines Netzwerkprojektes über zwei Kalenderjahre liegt, so muss für jedes Kalenderjahr ein eigener Bericht geöffnet werden. Dies ist technisch bedingt, da die Eintragung der Kosten nur streng nach Kalenderjahr getätigt werden kann.

Beispiel: Netzwerkprojekt mit einer Laufzeit von 01.10.2021 bis zum 30.09.2022:

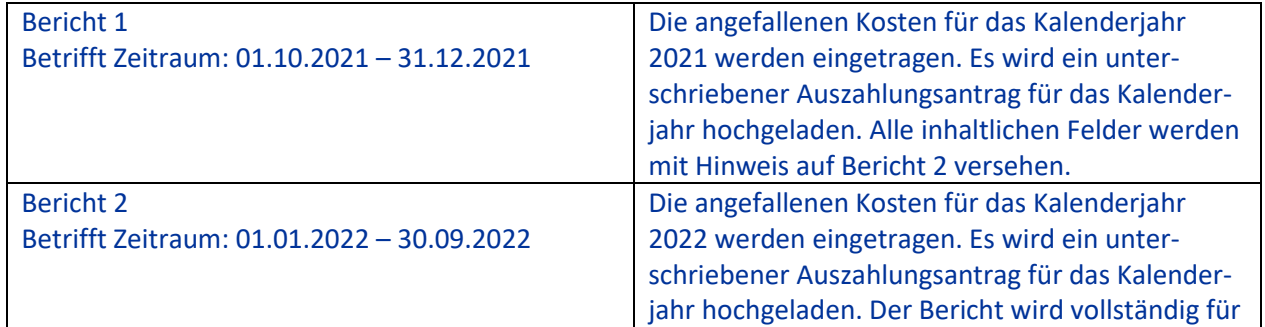

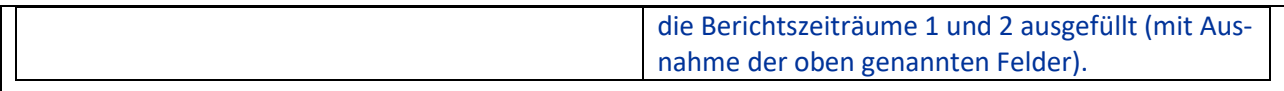

Die eingereichten Testate hingegen können sich auf den gesamten Projektzeitraum beziehen. Eine Aufteilung nach Kalenderjahren ist nicht notwendig. Beider Berichte werden als ein zusammenhängender Auszahlungsantrag bearbeitet und ausgezahlt. Die Interreg-Administration wird Sie durch den Prozess leiten.

# <span id="page-18-0"></span>**Anlage 3**

# **Outputindikatoren in Netzwerkprojekten**

Auch in den Netzwerkprojekten sollen Ziele, gemessen nach Outputindikatoren, erreicht werden. Das übergeordnete Ziel von Netzwerkprojekten besteht darin, neue Ideen zu entwickeln, neue Netzwerke und Partnerschaften aufzubauen und zu erweitern. Die Netzwerkprojekte sollen gerne vorbereitend für einen Vollantrag in der Interreg6A Förderperiode genutzt werden.

Bei Netzwerkprojekten ist bspw. denkbar, dass Unternehmen als Netzwerkpartner am Projekt teilnehmen und damit ein Beitrag zum Indikator "Anzahl der Unternehmen, die an grenzüberschreitenden strategischen Partnerschaften beteiligt sind" innerhalb der Priorität 1 geleistet wird. Weitere Beispiele für Beiträge zu den Indikatoren finden sich unten. Es werden nicht die Indikatoren selbst genannt. Die genaue Definition der Indikatoren findet sich im Interreg-Handbuch.

# **Priorität 1.**

- Anzahl der Unternehmen, die als Netzwerkpartner am Netzwerkprojekt teilnehmen.
- Anzahl der Forschungseinrichtungen, die als Netzwerkpartner am Netzwerkprojekt teilnehmen.

#### **Priorität 2.1.**

- Anzahl der Unternehmen, die als Netzwerkpartner am Netzwerkprojekt teilnehmen.
- Anzahl der Produkte, z.B. Konzepte, die von Projekt- und Netzwerkpartnern entwickelt wurden.

#### **Priorität 2.2.**

- Anzahl der Produkte, z.B. Broschüren/ Konzepte, die von Projekt- und Netzwerkpartnern entwickelt wurden und später (in einem Folgeantrag) umgesetzt werden sollen.
- Gesteigerte Anzahl von Besuchern durch Erprobung neuartiger Konzepte, die später verstetigt und/oder ausgebaut werden sollen
- Teilnahme von finanziell beteiligten Partnern sowie Netzwerkpartnern

#### **Priorität 3.1.**

- Anzahl der Teilnehmer z.B. an Treffen zur Ermittlung des Bedarfs von Maßnahmen, die später umgesetzt werden sollen
- Anzahl finanziell beteiligter Projektpartner, nicht aber Netzwerkpartner oder projektexterne Organisationen
- Anzahl finanziell beteiligter Projektpartner, die neue Konzepte entwickeln, die später verstetigt und/oder ausgebaut werden sollen

# **Priorität 3.2.**

- Anzahl neuer grenzüberschreitender Ausbildungsinitiativen, die später verstetigt und/oder ausgebaut werden sollen
- Anzahl der Teilnehmer an den Initiativen

 Anzahl finanziell beteiligter Projektpartner, nicht aber Netzwerkpartner oder projektexterne Organisationen

# **Priorität 4.1.**

- Anzahl der Kooperationen, die durch das NWP entstehen und nach Projektende weitergeführt werden
- Anzahl der Konzepte, Strategien und Handlungspläne, die im NWP erprobt und nach Projektende weitergeführt/umgesetzt werden
- Anzahl finanziell beteiligter Projektpartner sowie Netzwerkpartner

# **Priorität 4.2.**

- Anzahl geplanter Initiativen für einen möglichen Vollantrag
- Anzahl Teilnehmer z.B. an Treffen zur Ermittlung des Bedarfs von Maßnahmen, die später umgesetzt werden sollen
- Anzahl der Organisationen, die Produktideen entwickeln und testen und die in einem möglichen Vollantrag weiter umgesetzt werden sollen